### Pattern-based Deployment Models Revisited: Automated Pattern-driven Deployment Configuration

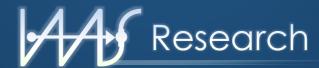

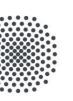

**Lukas Harzenetter<sup>1</sup>,** Uwe Breitenbücher, Michael Falkenthal, Jasmin Guth, and Frank Leymann

<sup>1</sup> lukas.harzenetter@iaas.uni-stuttgart.de

Institute of Architecture of Application Systems

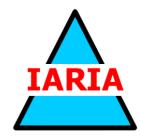

#### About me: Lukas Harzenetter

- Research associate at the University of Stuttgart, Institute of Architecture of Application Systems (IAAS)
- Master of Science in Software Engineering, 2018
- Funded by the German Research Foundation (DFG) project SustainLife
  - Enhancing the sustainability and longevity of research applications in the domain of digital humanities
- Research interests:
  - Cloud Computing
  - Deployment Automation
  - Deployment Models

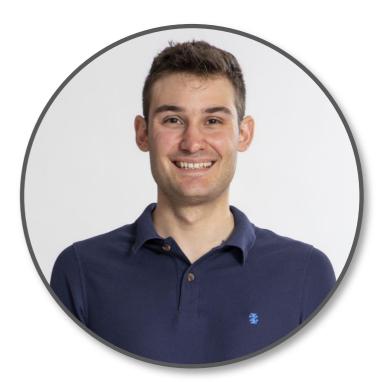

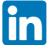

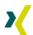

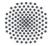

#### **Deployment and Configuration Automation**

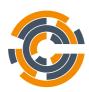

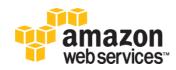

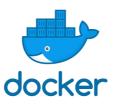

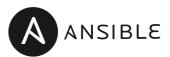

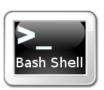

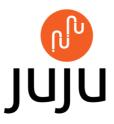

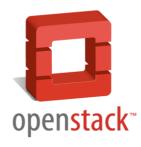

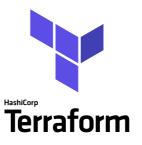

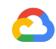

Google Cloud

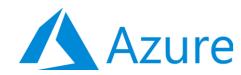

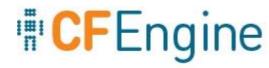

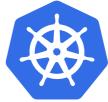

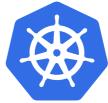

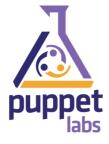

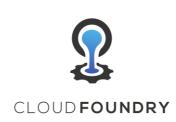

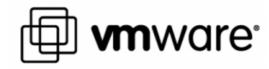

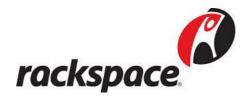

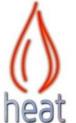

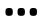

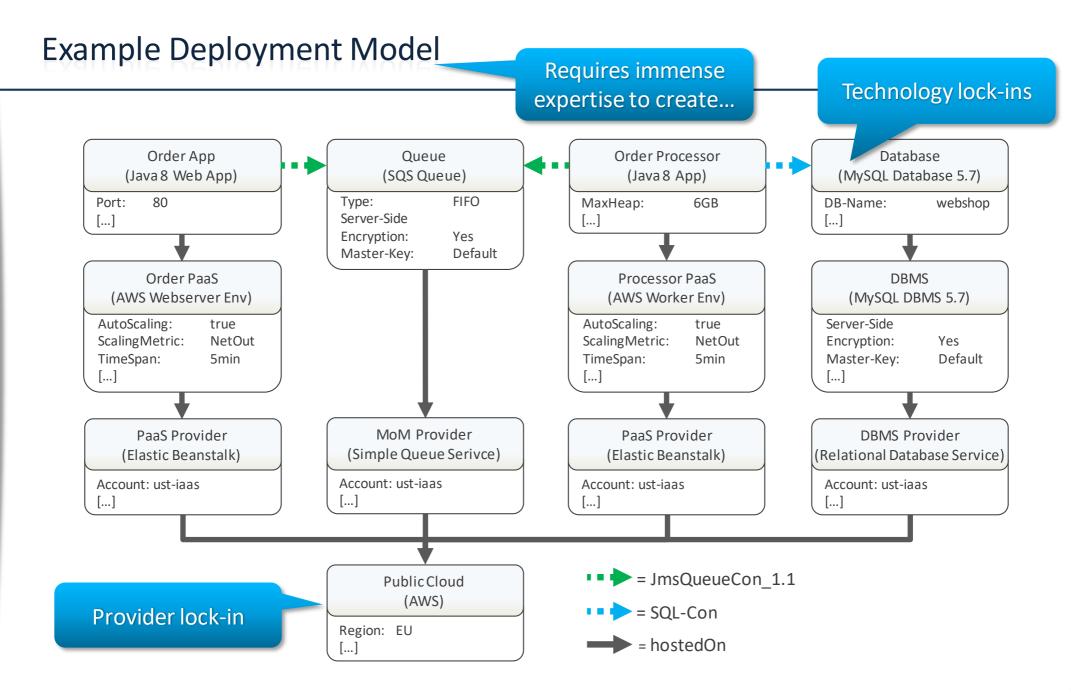

#### **Patterns**

- Pattern: Proven concept & solution to a recurring problem
  - Context & problem description
  - Abstract solution
  - Icon
- Domain specific:
  - Cloud Computing Patterns by Fehling et al. [1]
  - Enterprise Integration Patterns by Hohpe and Woolf [2]
  - Security Patterns by Schumacher et al. [3]

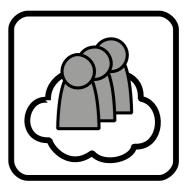

Public Cloud [1]

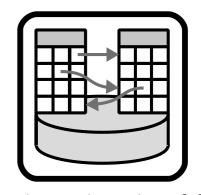

Relational Database [1]

- (1) C. Fehling, F. Leymann, R. Retter, W. Schupeck, and P. Arbitter: Cloud Computing Patterns: Fundamentals to Design, Build, and Manage Cloud Applications. Springer, Jan. 2014
- (2) G. Hohpe and B. Woolf: Enterprise Integration Patterns: Designing, Building, and Deploying Messaging Solutions. Addison-Wesley, 2004
- (3) M. Schumacher, E. Fernandez-Buglioni, D. Hybertson, F. Buschmann, and P. Sommerlad: **Security Patterns: Integrating Security and Systems Engineering**. John Wiley & Sons, Inc., Jan. 2006

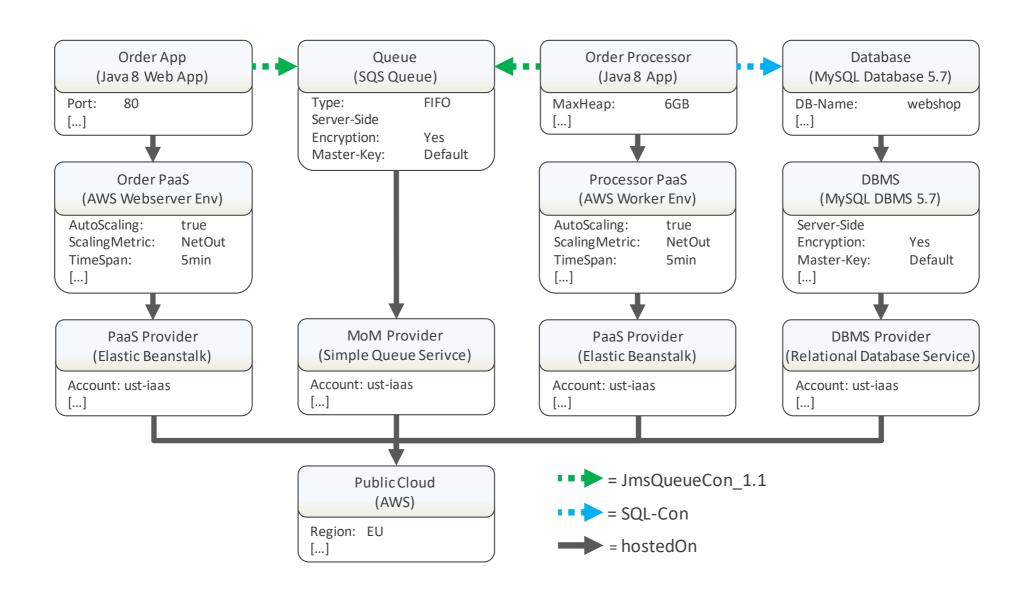

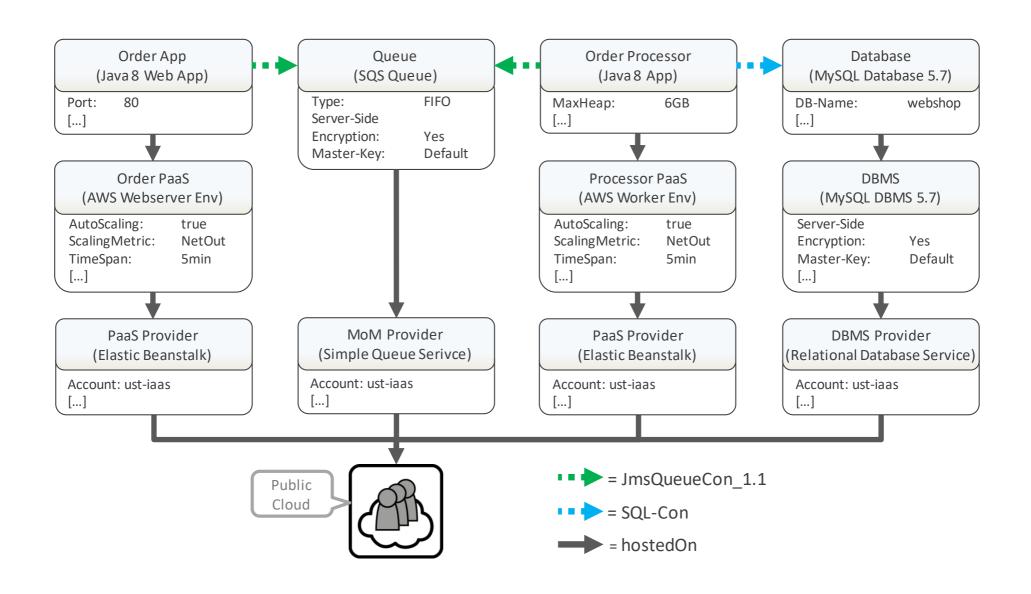

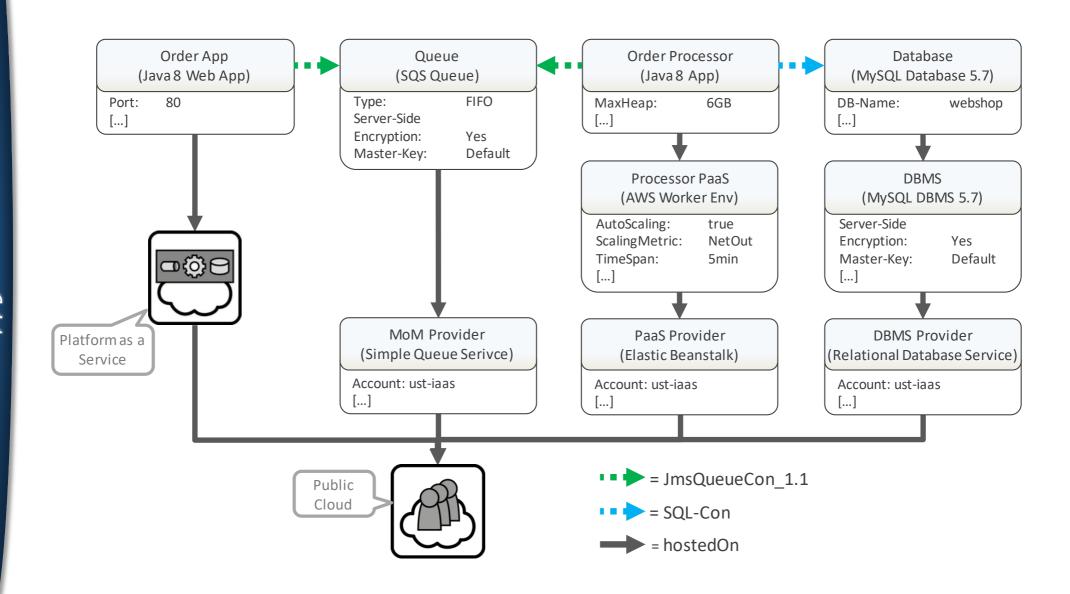

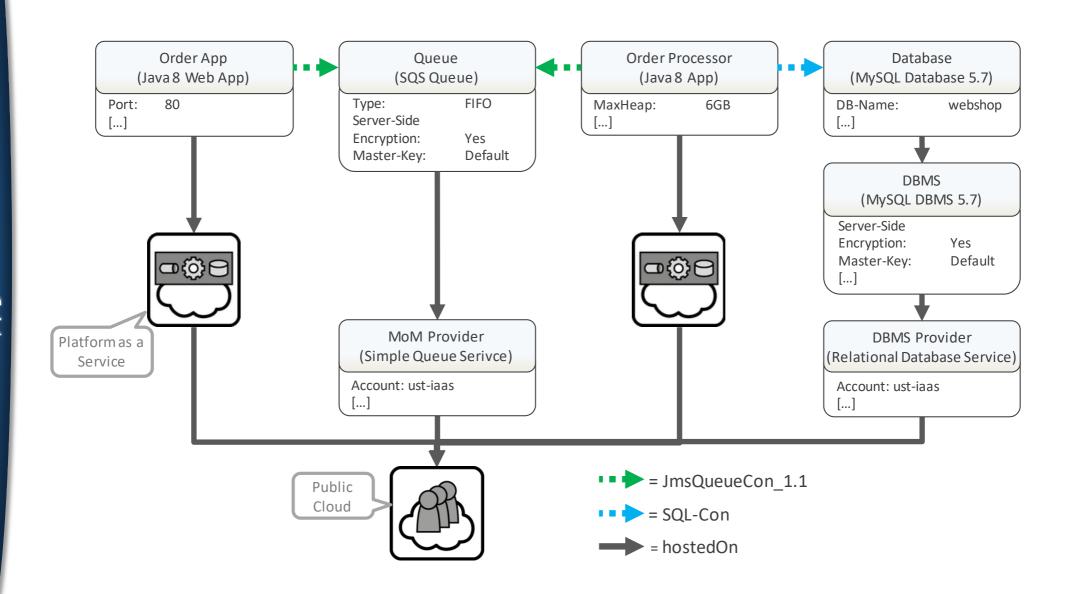

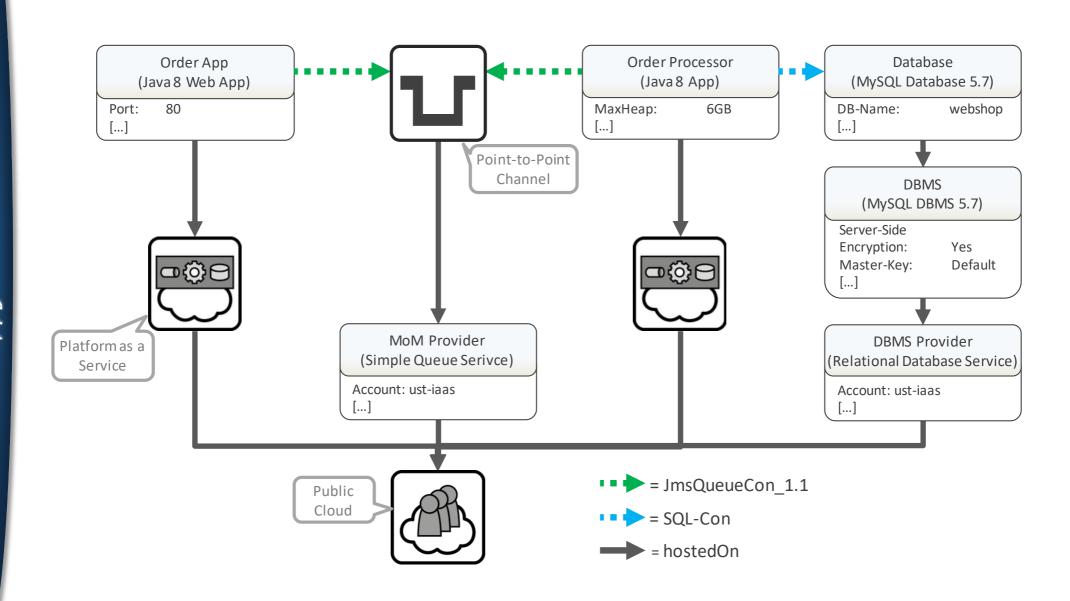

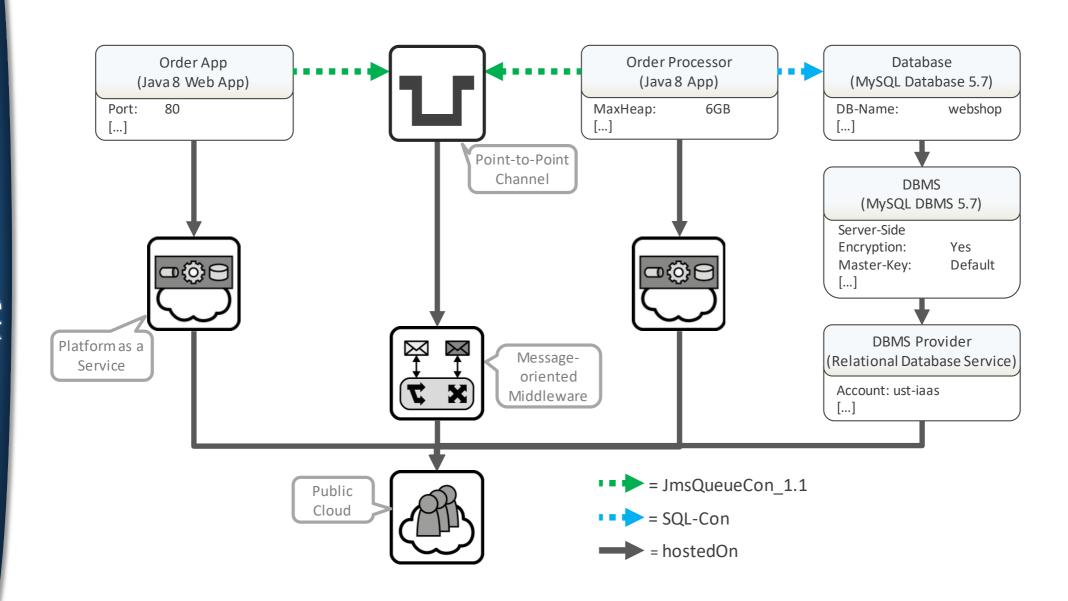

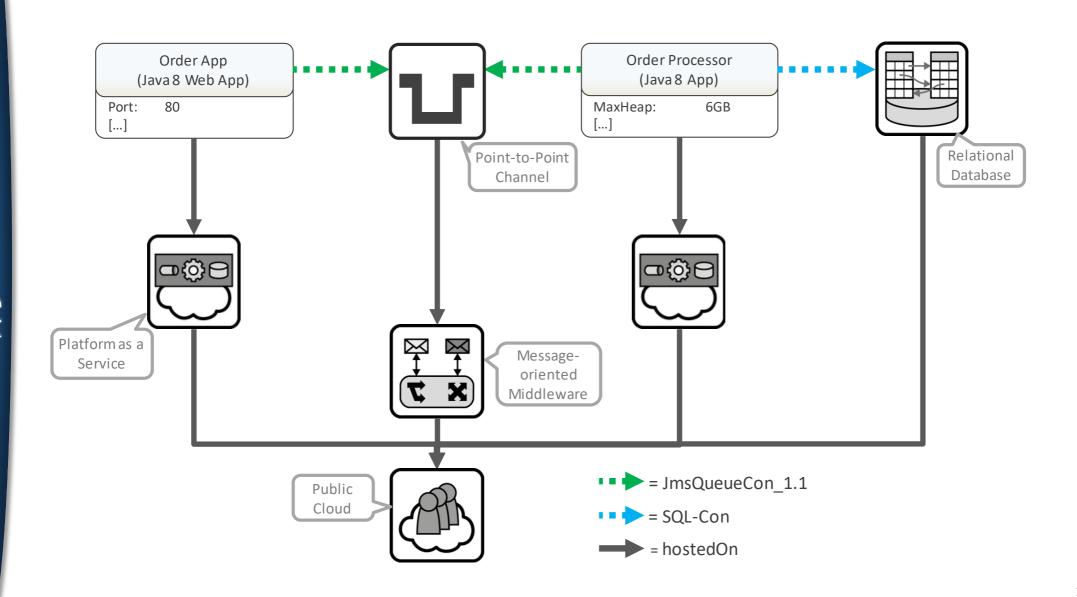

#### Pattern-based Deployment Models [4]

### Describing semantics rather than technologies

(4) Harzenetter, Lukas; Breitenbücher, Uwe; Michael, Falkenthal; Guth, Jasmin; Krieger, Christoph; Leymann, Frank: <u>Pattern-based Deployment Models</u> and Their Automatic Execution. In: 11<sup>th</sup> IEEE/ACM International Conference on Utility and Cloud Computing (UCC 2018), IEEE Computer Society, 2018

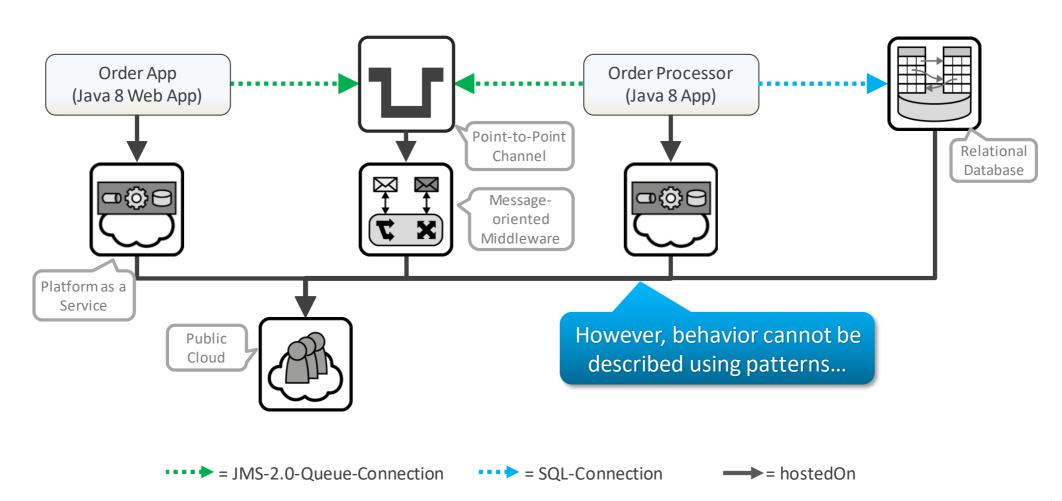

# Pattern-based Deployment and Configuration Models

#### Pattern-based Deployment and Configuration Models (PbDCMs)

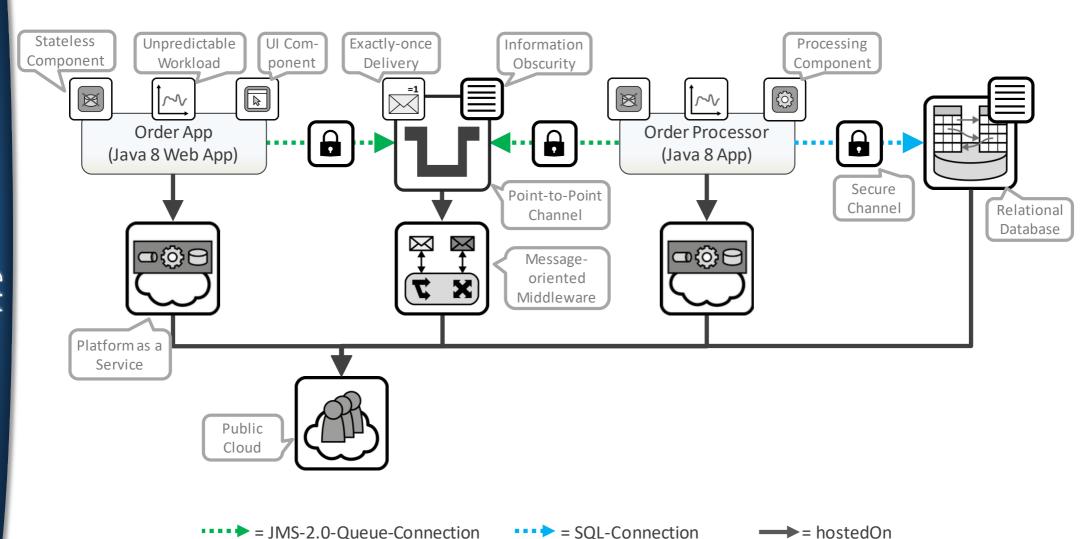

## How to deploy an application that is modelled in the form of a PbDCM?

#### Pattern-based Deployment Modelling Method

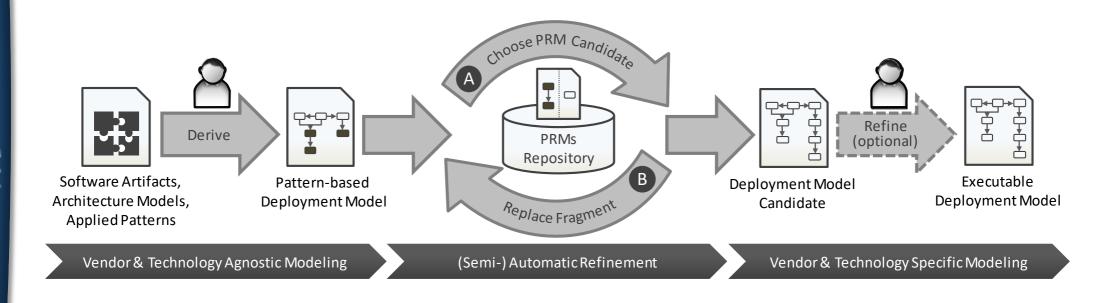

(4) Harzenetter, Lukas; Breitenbücher, Uwe; Michael, Falkenthal; Guth, Jasmin; Krieger, Christoph; Leymann, Frank: <u>Pattern-based Deployment Models</u> and Their Automatic Execution. In: 11<sup>th</sup> IEEE/ACM International Conference on Utility and Cloud Computing (UCC 2018), IEEE Computer Society, 2018

#### Component and Behavior Pattern Refinement Model (CBPRM)

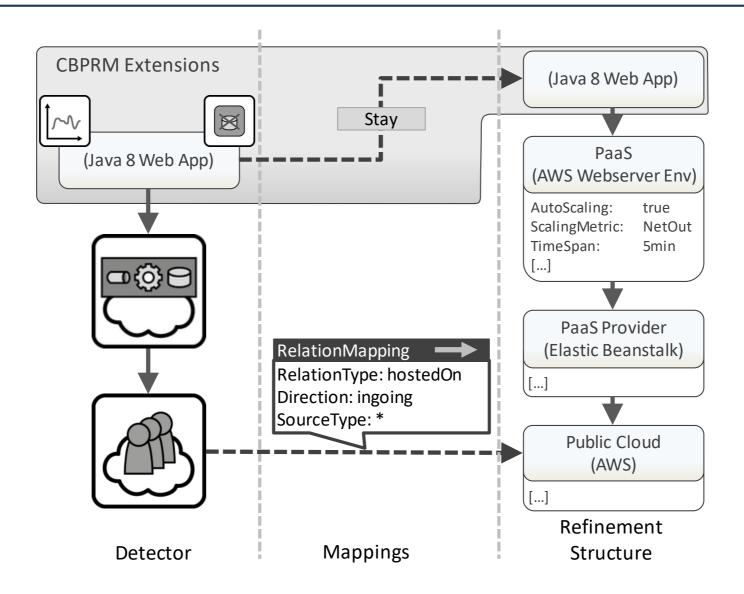

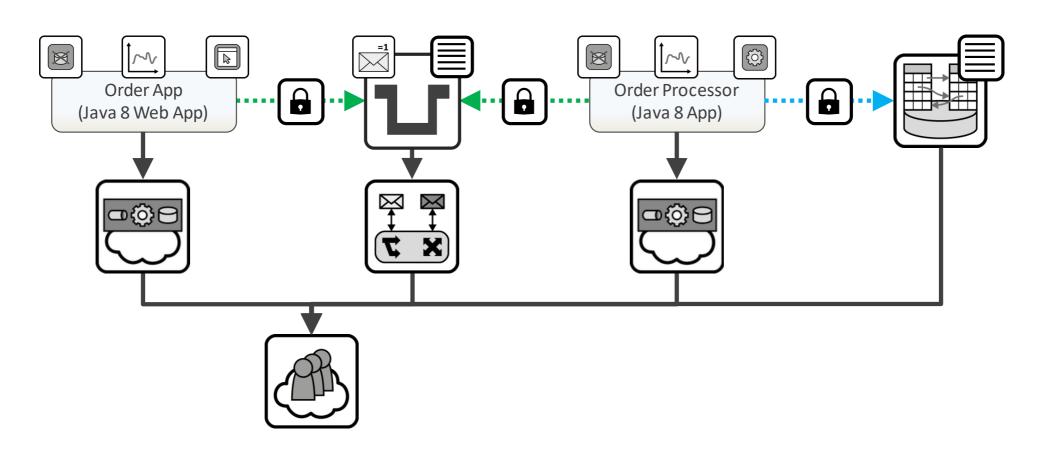

= JMS-2.0-Queue-Connection

= SQL-Connection

= hostedOn

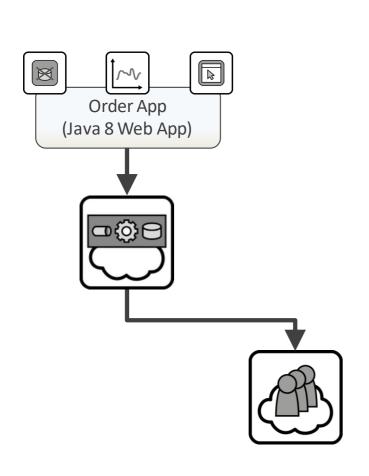

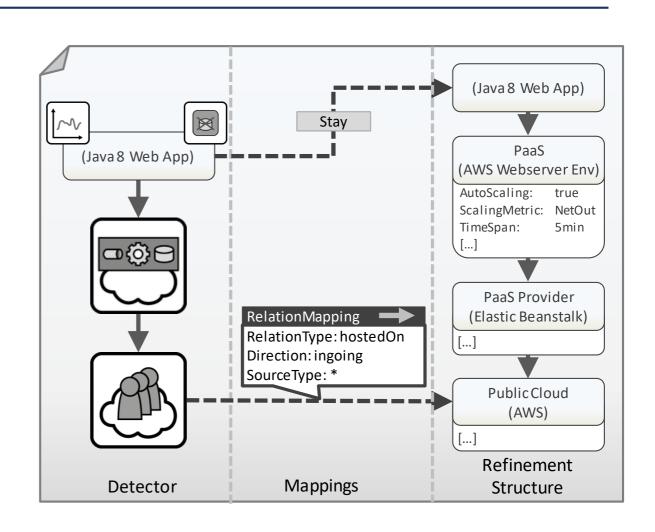

= JMS-2.0-Queue-Connection

= SQL-Connection

= hostedOn

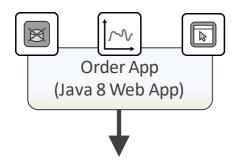

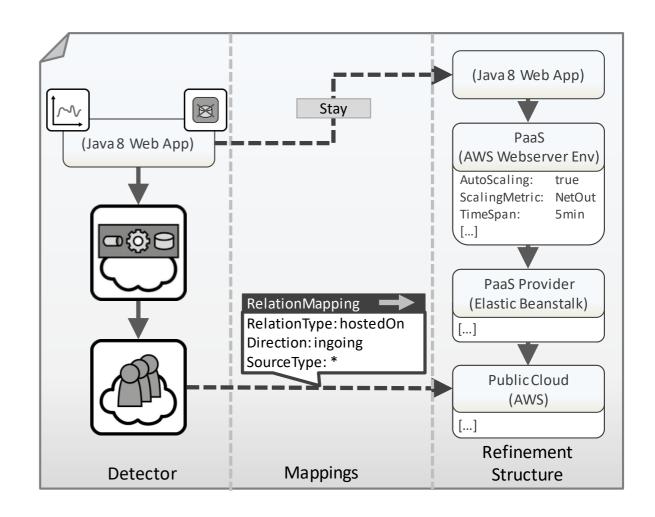

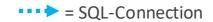

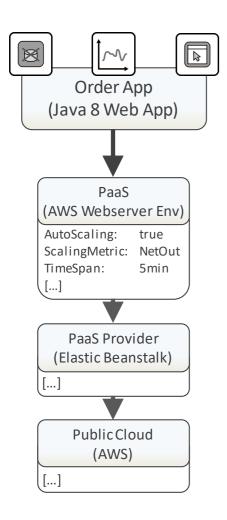

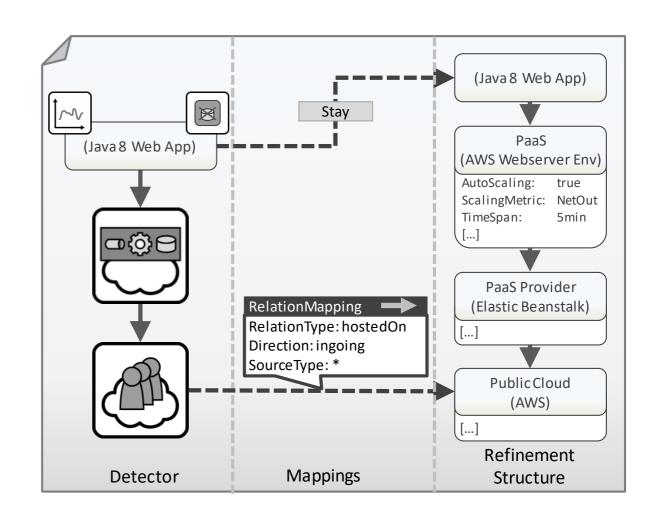

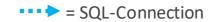

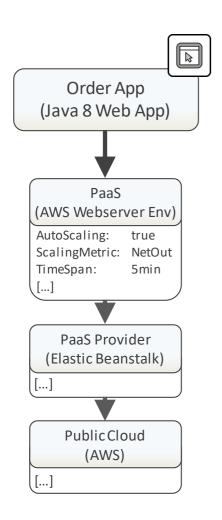

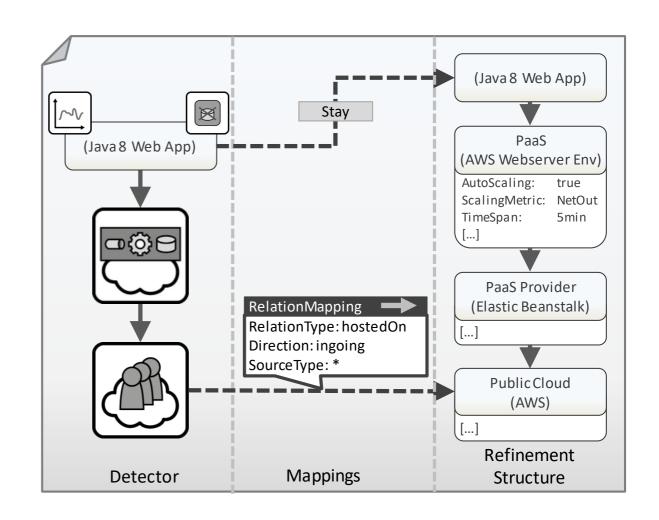

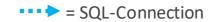

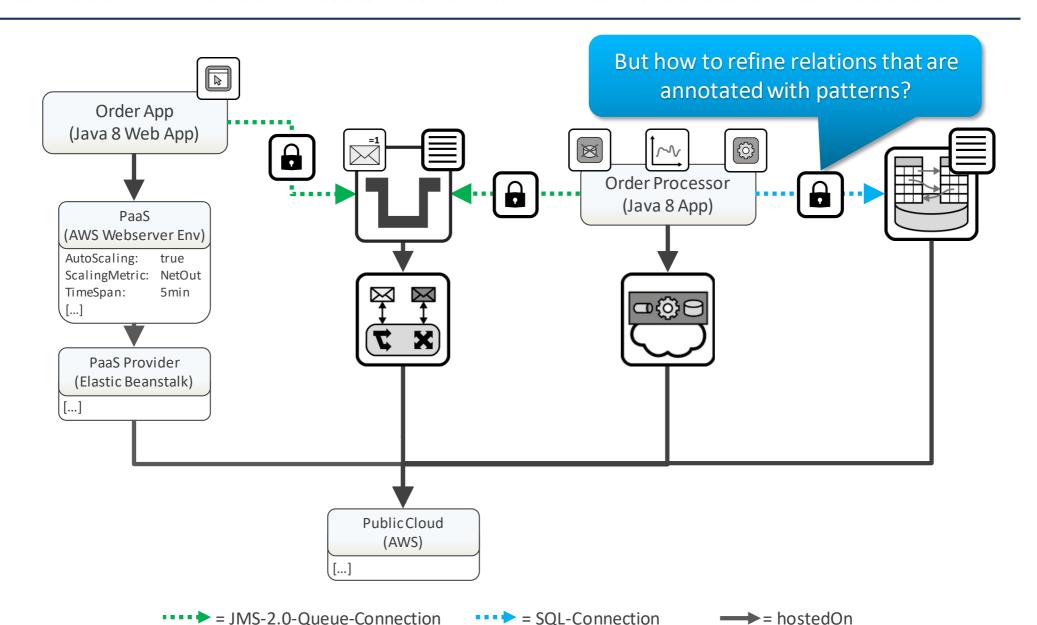

#### Component and Behavior Pattern Refinement Model (CBPRM)

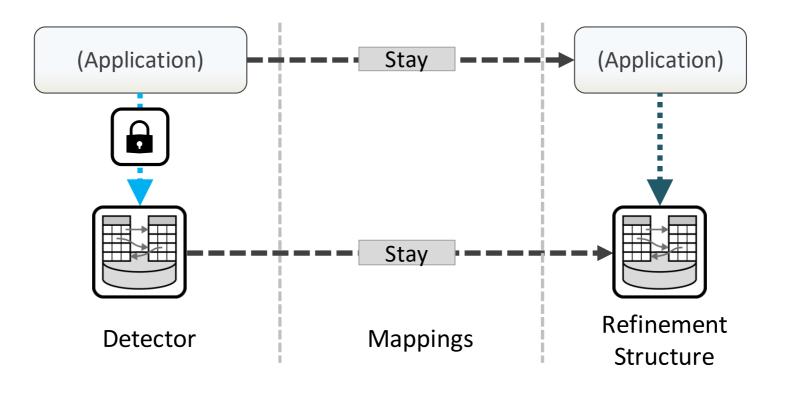

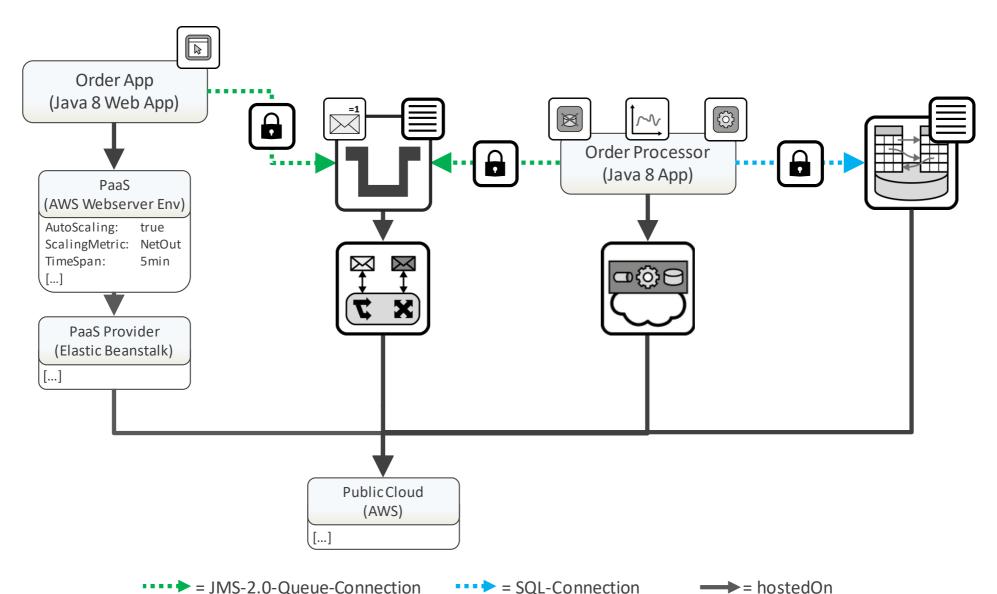

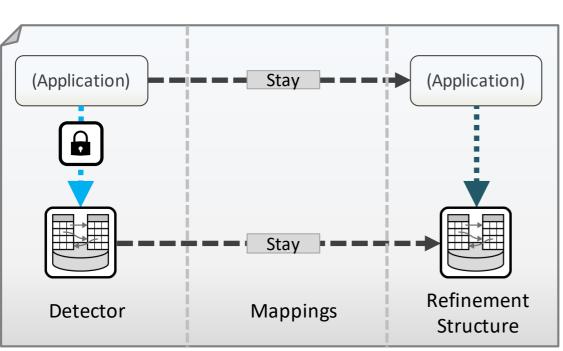

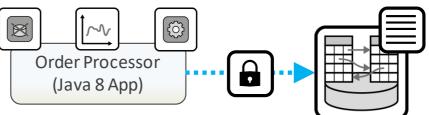

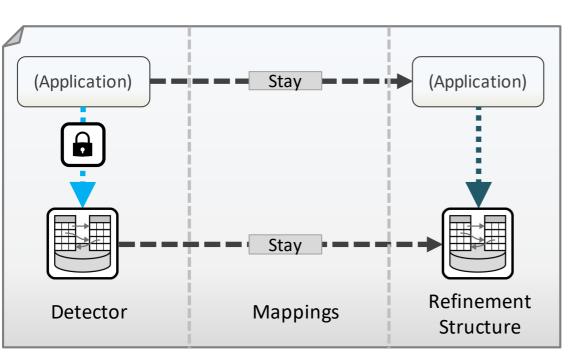

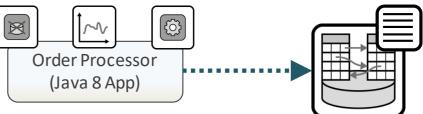

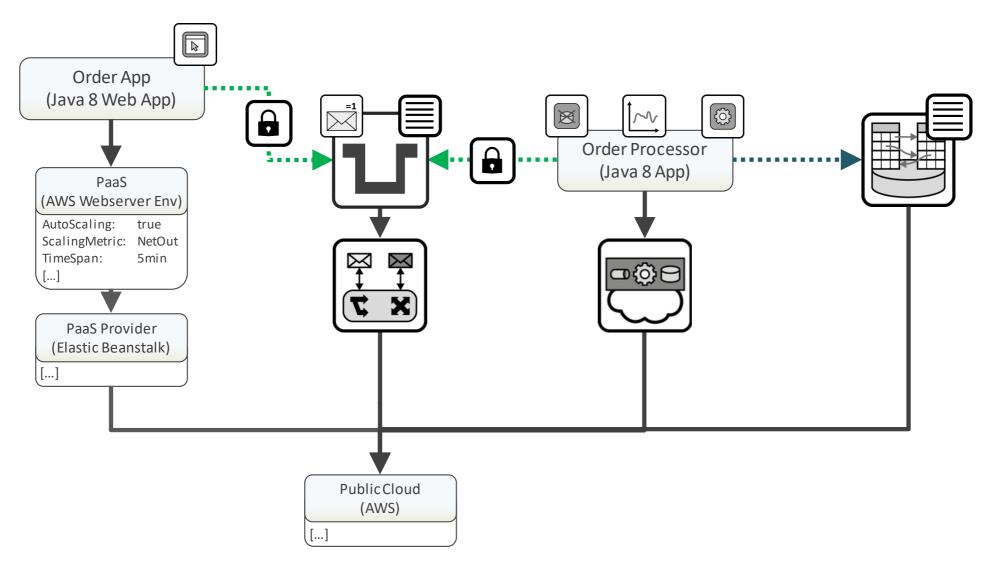

#### One of Many Refinement Result

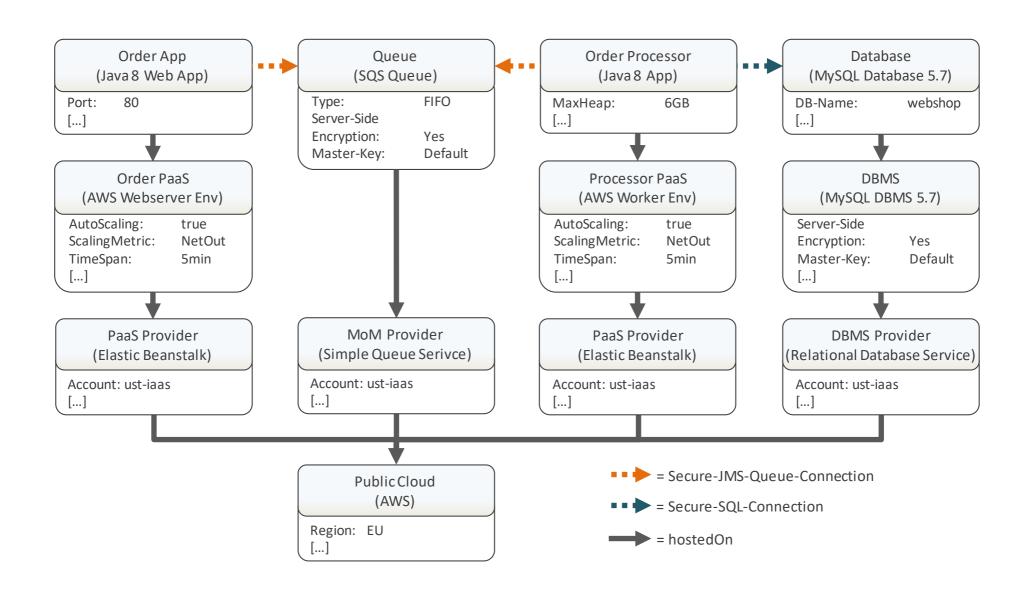

#### Conclusion & Future Work

- Open-source implementation based on Eclipse Winery

Demo video available on YouTube

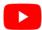

- Pattern-based Deployment and Configuration Models
  - Less technology-specific knowledge needed
  - Avoid vendor and technology lock-ins
- Component and Behavior Pattern Refinement Models
  - Rules how refinement can be done (semi-) automatically

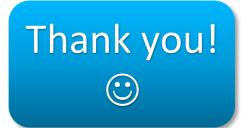

- Limitation: assumption that Deployment Models are correct
  - Close gap between architecture and deployment models
- Extend approach to automatically generate CBPRM permutations